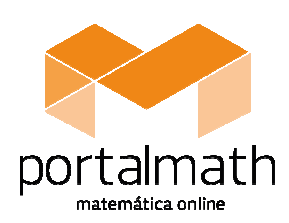

SOLUÇÕES Setembro 2013

9.º Ano

2013/2014

Compilação de Exercícios de Exames Nacionais / Provas Finais (EN/PF) e de Testes Intermédios (TI)

http://portalmath.wordpress.com

## Tema: Probabilidades e Estatística

**1.** (B); **2.**  $\frac{1}{2}$ 3  $\frac{1}{2}$ 9 ; **4.** (C); **5.** Seis raparigas \*; **6.1.** 2,5% \*; **6.2.** 695 pessoas \*; **7.** Nunca poderão ser: 2  $\frac{2}{5}$  e  $\frac{6}{5}$ 5 \*; **8.** 5 12 ; **9.** \*; **10.** 6 13  $\frac{1}{2}$ **11.1.** (C); **11.2**.  $\frac{1}{4}$ 4 ; **12.** (B); **13.** 1 31 ; **14.** O Carlos tem maior probabilidade \*; **15.** 25 pessoas\*; **16.** (B); **17.1.** 471 viagens\*; **17.2.** 0,22\*; **18.1.** (B); **18.2.** De seis maneiras diferentes\*; **19.** 160 litros \*; **20.1.** (A); **20.2.**  $p(Ana \text{ fazer } a \text{ viagem}) = \frac{10}{100}$ 16  $p(Ana\,\,\text{fazer}\,\,a\,\,\text{viagem}) = \frac{10}{16}$ ,  $p(Sara\,\,\text{fazer}\,\,a\,\,\text{viagem}) = \frac{6}{16}$ 16 p(Sara fazer a viagem) =  $\frac{6}{16}$ , logo a Ana tem maior probabilidade de fazer a viagem\*. **21.1.** 13 sócios compraram 2 rifas; **21.2.** 2 e 3 **ou** 2 e 4\*; **22.1.** (C); **22.2.** A Marta tem 12 maneiras diferentes de se apresentar na aula\*; **23.** (D); **24.** (B); **25.** (C); **26.** 2 3 ; **27.** (D); **28.** São 5 macacos\*. **29.1.**  $p(soma$   $par) = \frac{3}{5}$  $p(soma\ par) = \frac{3}{6},\quad p(soma\ impar > 1) = \frac{2}{6}$ 6  $p(soma \text{ impar} > 1) = \frac{2}{6}$ ,  $p(soma=1) = \frac{1}{6}$ 6  $p(soma=1) = \frac{1}{6}$ , logo os amigos não têm a mesma probabilidade de ser o porta-voz\*. **29.2.** (C); **30.** 2 5  $\frac{x+180}{2} = 150 \Leftrightarrow x = 120$ 2  $\frac{x+180}{x-150}$  = 150  $\Leftrightarrow$   $x = 120$ . O n.<sup>o</sup> de raparigas tem de ser superior a 2, caso contrário existiria uma rapariga com 120*cm*, o que não pode ser, visto que o aluno mais baixo da turma é o Jorge que mede 120*cm*. **32.** (B); **33.** De 6 maneiras diferentes\*. (sugestão: constrói um diagrama de árvore). **34.1.** 1,5; **34.2.**  $\frac{2}{3}$ 3 ; **35.1.** *x* =14,5; **35.2.** (C); **36.1.**  12 25 ; **36.2.** 15 anos; **37.**  5 13 ; **38.** (C); **39.**  $\overline{x} = 1,246$  *m*; **40.**  $\frac{1}{56}$  $\frac{1}{50}$ **41.1.**  $\bar{x} = 2, 24$ ; <mark>41.2. (</mark>C); 42.1. 6 (sugestão: constrói uma tabela de dupla entrada); 42.2.  $p(bola \ axul) = \frac{2}{3}$  $p(bola\ azul) = \frac{2}{3};$ **43.** 11 alunos. Nota:  $\overline{x} = 14, 5 \Leftrightarrow \frac{13 \times 5 + 14 \times 40 + 15 \times 22 + 16 \times n}{67 + n} = 14, 5 \Leftrightarrow 955 + 16n = 14, 5(67 + n) \Leftrightarrow ...$  $\overline{x}$  = 14,5  $\Leftrightarrow$   $\frac{13\times5+14\times40+15\times22+16\times n}{50}$  = 14,5  $\Leftrightarrow$  955+16n = 14,5  $(67+n)$ *n*  $= 14,5 \Leftrightarrow \frac{13 \times 5 + 14 \times 40 + 15 \times 22 + 16 \times n}{5} = 14,5 \Leftrightarrow 955 + 16n = 14,5(67 + n) \Leftrightarrow$  $\frac{n+1}{n+1}$  = 14,5  $\Leftrightarrow$  955 + 16n = 14,5 (67 + n)  $\Leftrightarrow$  ...  $\Leftrightarrow$  1, 5n = 16, 5  $\Leftrightarrow$  n = 11. **44.1.** (C); **44.2.** 16; **44.3.**  $p(mesmo~sexo) = \frac{1}{2}$  $p(mesmo~sexo) = \frac{1}{2}$ \*. Sugestão: constrói tabela de dupla entrada. **45.1.** (B); **45.2.**  $p(\text{mesma nacionalidade}) = \frac{1}{3}$ *p* (*mesma nacionalidade* ) =  $\frac{1}{2}$  \*. <u>Sugestão:</u> constrói tabela de dupla entrada ou diagrama de árvore. **46.** 30\*; **47.1.** (B); **47.2.** Não, porque se retirou uma bola um número elevado de vezes e metade das bolas da caixa têm o número 1 (neste caso o valor da frequência relativa será aproximadamente 0,5); **48.** (B); **49.** (A); **50.** (B); **51.** 9 ; **52.** (C); **53.1.** 13,5\* ; **53.2.** 13\* ; **54.1**. (B); **54.2.1.** Representa a média das idades dos alunos da turma T. **54.2.2.**  $p = \frac{1}{2}$ 3  $p = \frac{1}{2}$  \* Sugestão: constrói tabela de dupla entrada ou diagrama de árvore. **SOLUÇUES**<br>
Setembro 2013<br>
Determine 2013<br>
Exames Nacionais / Provas Finais (EN/PF) e de Testes Intermédios (TI)<br> **Exames Nacionais / Provas Finais (EN/PF) e de Testes Intermédios (TI)**<br> **Exames Nacionais / Provas Finais** viagem\*. 21.1. 13 sócios compraram 2 rifas; 21.2. 2 e 3 ou 2 e 4\*; 22.1. (C); 22.2. A Marta tem 12 maneiras diferentes<br>de se apresentar na aula\*: 23. (D): 24. (B): 25. (C): 26.  $\frac{2}{3}$ : 27. (D): 28. São 5 macacos\*.<br>29.1 **45.1.** (B): **45.2.**  $p$  (*mesma nacionalidade*) =  $\frac{1}{3}$  \*. <u>Sugestão:</u> constrói tabela de dupla entrada ou diagrama de arvore.<br> **46.** 30\*; **47.1.** (B): **47.2.** Não, porque se retirou uma bola um número elevado de vez

**NOTA:** Podes encontrar uma sugestão de resolução das questões assinaladas com \* no PortalMath, para isso basta veres de onde foi retirada a questão (Teste Intermédio ou Exame Nacional) e o respetivo ano, consultares as páginas onde estão todos os Testes Intermédios (http://portalmath.wordpress.com/ti-9ano/) / Exames Nacionais (http://portalmath.wordpress.com/exames-9ano/) e clicares no link relativo à resolução do mesmo.

Podes (e deves...) também recorrer ao teu professor de Matemática, para te esclarecer as dúvidas que surgirem.